# HR – PROTECCIÓN FRENTE AL RUIDO HERRAMIENTA INFORMÁTICA VERSIÓN v3.0 MEJORAS

Esta herramienta, que facilita la aplicación del método de cálculo de la opción general del DB HR Protección frente al ruido, del CTE, ha sido desarrollada mediante la colaboración entre la Dirección General de Arquitectura, Vivienda y Suelo del Ministerio de Fomento y el Instituto de Ciencias de la Construcción Eduardo Torroja, CSIC.

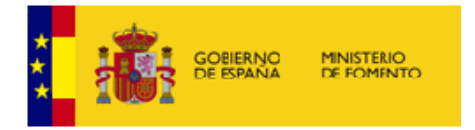

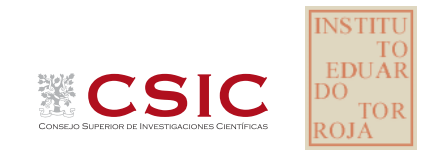

## **HERRAMIENTA INFORMÁTICA DEL DB HR MEJORAS DE LA VERSIÓN v3.0**

La versión v3.0 de la herramienta de cálculo del DB HR es una reprogramación de la versión v2.0 que la convierte en una aplicación **multiplataforma** que puede ser ejecutada en distintos sistemas operativos (MacOS, Windows y Linux).

Esta herramienta se ha elaborado en el marco del convenio de colaboración entre el Ministerio de Fomento y el Instituto de Ciencias de la Construcción Eduardo Torroja para el desarrollo de elementos complementarios al Documento Básico DB HR Protección frente al ruido, del CTE.

Para su desarrollo se ha contado con la colaboración de Sonitum Grupo de Ingeniería Acústica de la Universidad de Vigo.

Esta versión es la DB HR-v3.0 Diciembre de 2012, y contiene los datos que han servido de base al Catálogo de Elementos Constructivos de Marzo 2010; además de otros elementos constructivos que pueden ser habituales en edificación existente.

En este documento se detallan los cambios con respecto a la versión anterior de Diciembre de 2009 v2.0.

## **1 Antecedentes**

La versión anterior de la herramienta de cálculo del DB HR es la v2.0 de diciembre de 2009, implementada en Microsoft EXCEL. Esta herramienta aplica la opción general de cálculo de aislamiento acústico y la opción general de tiempo de reverberación y absorción acústica del Documento Básico de Protección frente al ruido del CTE.

Esta herramienta consiste en un menú HTML que contiene todos los casos de cálculo y un conjunto de 31 hojas Excel (Excel 2003) que desarrollan cada uno de estos casos de cálculo y que están enlazadas en el menú HTML principal. Como condiciones de partida para su diseño se determinó que las hojas Excel no contuvieran macros.

## **1.1 Consideraciones en el cálculo de aislamiento acústico**

La herramienta de cálculo aplica la opción general de cálculo de aislamiento acústico especificado en el DB HR y basado en la norma UNE EN 12354. Se realizan los cálculos de:

- Aislamiento acústico a ruido aéreo;
- Aislamiento acústico a ruido de impactos;
- Aislamiento acústico frente al ruido exterior.

Los cálculos se realizan por parejas de recintos (emisor - receptor), excepto en el caso de aislamiento frente a ruido exterior.

Los cálculos de aislamiento a ruido aéreo y a ruido de impactos se realizan simultáneamente y son seleccionables desde una ventana de selección de casos de cálculo en la que existen varias disposiciones relativas entre recintos:

- Recintos adyacentes;
- Recintos superpuestos;
- Recintos en diagonal.

## **2 Problemas detectados**

La versión v2.0 presenta las siguientes limitaciones:

Esta versión de herramienta tiene entre sus limitaciones:

- El tamaño de cada archivo Excel, alguno cercano a los 20MB, hace que el manejo de los mismos en cuanto a su apertura, guardado, etc. sea lento y poco práctico. Con la función de "autoguardado" las hojas Excel parecen bloquearse;
- Existen problemas de compatibilidad con Excel 2007 de Microsoft;
- Las actualizaciones del Catálogo de Elementos Constructivos o la inclusión de nuevos elementos constructivos por parte del usuario requieren actualizar todas las hojas Excel una a una;
- La ampliación de las ecuaciones que calculan los K<sub>ij</sub> obliga a reprogramar una a una cada una de las hojas Excel;
- Es inviable incluir el modelado de hojas dobles asimétricas;

## **3 Mejoras implementadas**

Se ha mejorado considerablemente la usabilidad de la herramienta con respecto a las versiones anteriores, superando muchas de las limitaciones que presentaban. La introducción de nuevos modos de selección de elementos constructivos y uniones, la agrupación de casos de cálculo en proyectos, así como el uso de otras tecnologías de bases de datos, proporcionan a la nueva versión una mejora una mejora sustancial en cuanto a la facilidad de uso.

## **3.1 Novedades**

Las novedades que introduce esta nueva versión de la herramienta se resumen a continuación:

### - **Agrupación de casos de cálculo en proyectos:**

La agrupación de casos de cálculo en **proyectos** proporciona una mejora sustancial en cuanto a la gestión de la información por parte de la herramienta oficial de cálculo del CTE DB HR. Esta nueva funcionalidad facilita el trabajo al usuario, ya que introduce el concepto de proyecto como un conjunto de casos de cálculo relacionados entre sí de algún modo.

### - **Nuevo modo de selección de elementos constructivos, uniones y formas de fachada:**

El nuevo modo de selección de elementos que introduce esta versión de la herramienta proporciona una mejora considerable de la usabilidad con respecto a las versiones anteriores. Este modo de selección se lleva a cabo mediante ventanas de selección, a las que se accede pulsando un botón, y que permite al usuario visualizar la información de los elementos y seleccionar el que busca de una forma mucho más sencilla y rápida. La selección se realiza haciendo doble click sobre la fila de la tabla que contiene el elemento deseado.

## - **Selección y asignación previa de una solución constructiva a proyectos y casos de cálculo:**

Esta nueva funcionalidad consiste en dar la posibilidad al usuario de seleccionar una **solución constructiva previa**, tanto a proyectos como a casos de cálculo. Se basa en la idea de que los casos de un proyecto constructivo suelen compartir datos (forjados, elementos de separación vertical, tabiquería, ventanas, etc.), o incluso suelen tener una solución constructiva idéntica.

### - **Bases de datos compartidas por todos los casos de cálculo:**

En esta nueva versión se ofrece la posibilidad de conectarse con N bases de datos, que son compartidas por todos los casos de cálculo. La herramienta incluye dos bases de datos locales, una con el **catálogo oficial de elementos constructivos** y otra para los **datos de usuario**, que están especialmente pensadas para aquellos usuarios que no requieran compartir los elementos de su base de datos con otros usuarios de la aplicación.

Además ofrece la posibilidad de conectarse con **bases de datos remotas** MySQL que pueden ser compartidas por distintos usuarios de la aplicación se forma concurrente, lo que puede ser extremadamente útil en empresas u organizaciones en las que distintos proyectistas hacen uso de la herramienta y comparten los datos de una base de datos central.

### - **Introducción de nuevas uniones con Kij alternativos:**

Otra novedad significativa que incluye esta nueva versión de la aplicación es la posibilidad de introducir nuevas uniones en la base de datos interna. El usuario puede utilizar esta herramienta para introducir uniones no estándar con formulaciones alternativas a las establecidas.

### - **Modelado de hojas dobles:**

Posibilidad de realizar diferentes modelados de particiones y fachadas de doble hoja. El objetivo es proporcionar flexibilidad ante diversas eventualidades, permitiendo variar el modelado de distintos elementos constructivos ante diferentes ejecuciones de las fachadas o de las uniones entre elementos. Se modelan hojas dobles asimétricas.

### - **Fichas justificativas:**

Se incluye la impresión directa de fichas justificativas y la generación de éstas en formato pdf.

### - **Manual de usuario:**

Se ha incluido un manual de usuario, además de los tutoriales ya existentes en la versión v2.0. Este manual está embebido en la propia aplicación y también está accesible externamente en formato pdf.

### **3.2 Ampliación de la base de datos**

Se han analizado las tipologías constructivas de los diferentes periodos así como las soluciones constructivas existentes en la versión v2.0 de la herramienta de cálculo y se han incluido nuevos elementos constructivos.

## **3.3 Otras modificaciones. Cálculos**

- **Cálculo del tiempo de reverberación y la absorción acústica:** 

Se ha eliminado el método simplificado de cálculo.

### - **Casos de cálculo de aislamiento acústico entre recintos superpuestos:**

Se ha incluido un nuevo caso de cálculo para los casos de garajes o recintos de actividad pero con una sola arista común (los recintos son coincidentes en fachada).

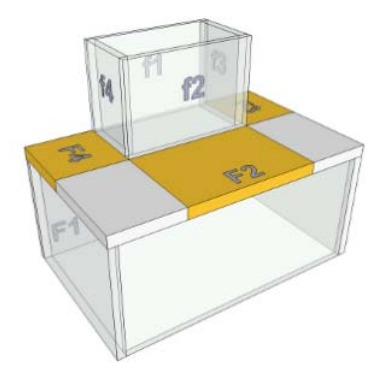